## **range() Fonksyonu**

Pythondaki bu hazır fonksiyon bizim verdiğimiz değerlere göre range isimli bir yapı oluşturur ve bu yapı listelere oldukça benzer. Bu yapı başlangıç, bitiş ve opsiyonel olarak artırma değeri alarak listelere benzeyen bir sayı dizisi oluşturur. Kullanımlarını öğrenmeye başlayalım.

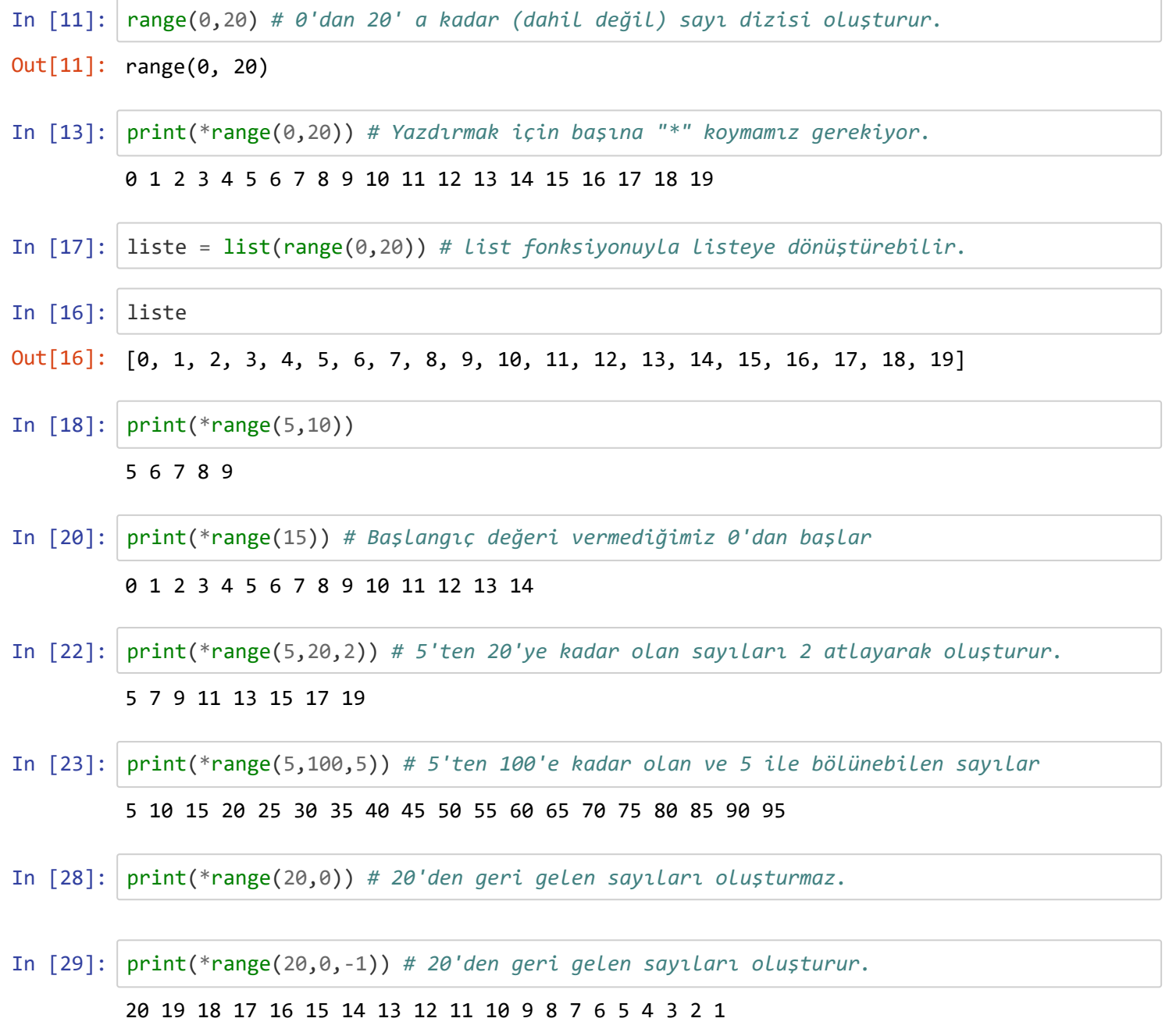

Şimdi de, range fonksiyonu ile oluşturduğumuz yapının üzerinde for döngüsü ile gezinelim.

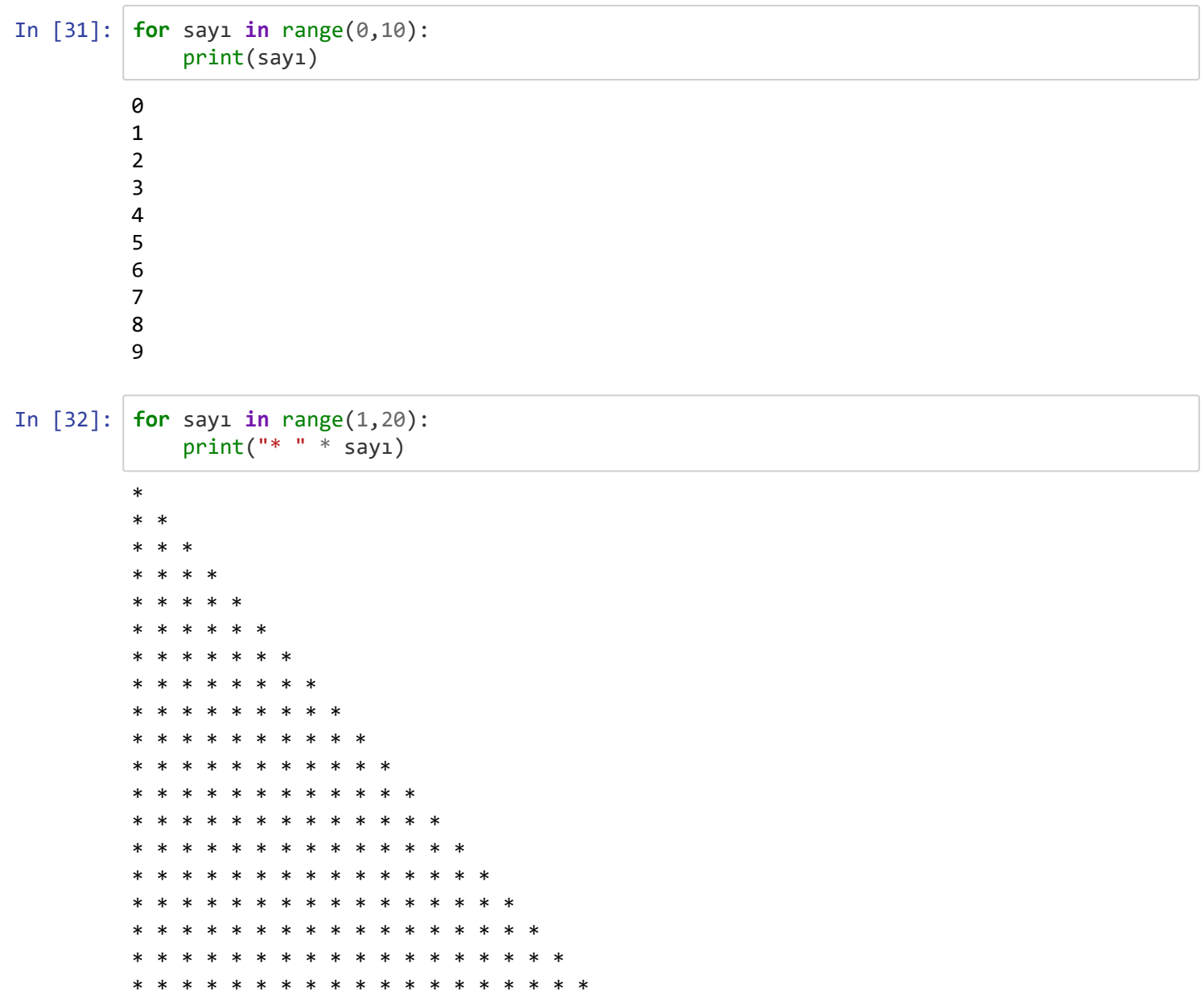

Bir sonraki derste döngülerde kullanılabilen break ve continue ifadelerini göreceğiz.

In [ ]: